**Connection Manager Lite Crack Free Download**

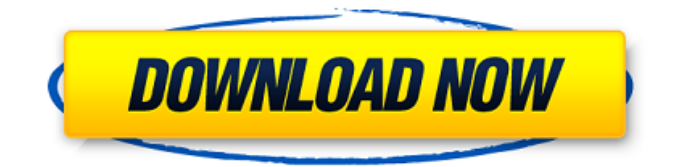

Install the Connection Manager Lite program and then open the App Data folder. You will see the file named CM Lite Lite.exe. Double-click to run the application. This opens a window and displays the Connection Manager Lite screen. Below is a screenshot of the Connections panel of the Connection Manager Lite. Let's now look into some of its key features. Connections 1.) Connection Types: The Connection Types panel shows all the currently connected devices. The panel allows you to disconnect the selected device from the network connection. It is also possible to disconnect the currently connected device from the workstation as well. 2.) Location: The Location panel displays the list of the locations where a user was connected to previously. You are able to disable and enable the wireless location that was previously linked to this location in order to connect to that location. 3.) Outlook: The Outlook

panel displays the list of the email addresses that are linked to this location. This list allows you to set the default email client for that location. There is also a possibility to search for email addresses in order to find the target email address that is linked to the location. 4.) Printer: The Printer panel displays the list of currently available printers and allows you to select the default printer. 5.) Proxy Settings: The Proxy Settings panel allows you to set the proxy server for each location. You can set the proxy server if your company uses one and you want to work in that particular location. 6.) Network: The Network panel displays the list of available network connections. 7.) Email Accounts: The Email Accounts panel displays the list of email accounts that are currently linked to the location. 8.) File Sharing: The File Sharing panel allows you to set the target network shares for each location. You can share a specific file or network folder and set the default file or network server. 9.) DNS: The DNS panel allows you to set the DNS server for each location. 10.) System: The System panel

shows the list of existing data files and allows you to delete them. You can also download the Google Chrome browser. 11.) Memory: The Memory panel allows you to change the amount of available RAM for each location. If you have low RAM, the Connection Manager Lite can enable its RAM using the available system resources. 12.) Security Settings: The Security Settings panel allows you to enable or disable security using Firewall

**Connection Manager Lite Crack (April-2022)**

09e8f5149f

Keeps the system in place no matter which network you have chosen. Changes your IP address to one of the companies you work with. Allows you to specify DNS server, gateway, proxy server and other settings for every connection you have. Allows you to specify Network drives in every connection you have. Allows you to specify the default printer with every connection. Removes restrictions for some ports and the number of the connections you can have. You can specify the name of a connection you use every time you need to save your work and automatically load the profile when the current one is not accessible any more. Allows you to specify the location where your connection history is saved. Allows you to specify the location where you can keep all the modifications that have been made with every connection. Option to add your own contact groups and use it when connecting to a remote network.

## Manual profile saving and loading. Advanced

TCP/IP protocol support. Compatible with Windows 98/XP/2000/Vista. Language: English. File size: 6.0 MB. Release Date: 2002-12-17. Microsoft Registered Trademark. Online help is available. Connection Manager Lite Screenshots: Connection Manager Lite - Installation & Requirements: Please follow these instructions to install and run Connection Manager Lite: 1. Download and save Connection Manager Lite on your PC. 2. Move Connection Manager Lite to your "My Documents" or similar. 3. Open Connection Manager Lite and follow the installation instructions on the screen. Connection Manager Lite - Main Interface: The program has a simple, but handy interface that allows you to save your network settings in a profile and use them in the future. If you need to access or modify your connection settings regularly, try using this handy tool. Connection Manager Lite - You can save profiles and then switch between them at any time you want. Connection Manager Lite - Profiles:

Keep your connections with the help of our useful utility. You can specify different parameters for every connection you have. When you need to work in a new location, you only have to specify the parameters for the connection you use every time. Connection Manager Lite - Choosing a profile: You can specify the connection that you use every time you need to save your work and then load the profile when the

**What's New In?**

Connection Manager Lite is a handy utility designed to help you connect to the Internet by using different devices or network connections. The program is designed to be used on laptops or other portable computers that use more than one connection. When connecting to a company network in a different location, you laptop needs a new IP address, DNS server and gateway configuration. Unless you want to print your documents in a different building, you might also

need to change your default printer as well. Some other modifications such as the proxy server, email account or network drives can take several minutes to make. If you are frequently changing work locations, the Connection Manager Lite can help you make all the required changes with just one click. You just need to create a profile with the required settings and enable the profile when you need to work in a certain location. The program is able to change all the required parameters in order to save time and be ready to work in just a couple of minutes. This tool can automatically match the available network with a certain profile and automatically make all the modifications when the current profile is no longer usable. However, if you want to be in control of your device, a manual profile change is recommended. The interface of the application allows you to view the current profile and provides shortcuts to the preferred email client and Internet browser. Although the program is designed for the users with experience with network configurations, the included

documentation can help you create your own profiles within a few minutes. If you frequently need to change the network and email settings, the Connection Manager Lite can help you save time and avoid connection errors. Connection Manager Lite Download [November, 2014] Connection Manager Lite is a handy utility designed to help you connect to the Internet by using different devices or network connections. The program is designed to be used on laptops or other portable computers that use more than one connection. When connecting to a company network in a different location, you laptop needs a new IP address, DNS server and gateway configuration. Unless you want to print your documents in a different building, you might also need to change your default printer as well. Some other modifications such as the proxy server, email account or network drives can take several minutes to make. If you are frequently changing work locations, the Connection Manager Lite can help you make all the required changes with just one

click. You just need to create a profile with the required settings and enable the profile when you need to work in a certain location. The program is able to change all the required parameters

Operating System: Mac: OSX 10.11 or later Windows: Windows 7, 8, 10 Minimum: Intel Core i3; Minimum: Intel Core i5; Minimum: Intel Core i7; AMD: Ryzen 3; AMD: Ryzen 5; AMD: Ryzen 7; Minimum: Nvidia GTX 750 Ti; Minimum: Nvidia GTX 760; Minimum: Nvidia GTX 970; Minimum: Nvidia GTX 1060; Memory: 3 GB RAM

<https://xn--80aagyardii6h.xn--p1ai/ultra-dvd-to-flv-converter-crack-for-windows-updated/>

<https://hiking-tenerife.com/wp-content/uploads/2022/06/berqit.pdf>

- <https://www.canossianepavia.it/usb-flash-security-g-crack-activator-free-download-3264bit-updated-2022-2/>
- <http://wwlovers.store/?p=34469>

<https://doyousue.com/easeus-bitwiper-crack-for-pc-2022/>

[https://www.d360.fr/wp-content/uploads/2022/06/Better\\_TTV\\_For\\_Chrome\\_\\_Crack\\_Keygen\\_For\\_Windows\\_2022Latest.pdf](https://www.d360.fr/wp-content/uploads/2022/06/Better_TTV_For_Chrome__Crack_Keygen_For_Windows_2022Latest.pdf) [https://rulan.eu/wp-content/uploads/2022/06/SanDisk\\_SSD\\_Toolkit\\_Crack\\_Download\\_PCWindows\\_Updated\\_2022.pdf](https://rulan.eu/wp-content/uploads/2022/06/SanDisk_SSD_Toolkit_Crack_Download_PCWindows_Updated_2022.pdf) <https://jenniferferrand.fr/wp-content/uploads/2022/06/wildang.pdf>

[http://facebook.jkard.com/upload/files/2022/06/TyjY3qAJ4zlrYuYfoARz\\_08\\_f56606e1d940e5fcc2104cae9787264b\\_file.pdf](http://facebook.jkard.com/upload/files/2022/06/TyjY3qAJ4zlrYuYfoARz_08_f56606e1d940e5fcc2104cae9787264b_file.pdf)

[https://yietnam.com/upload/files/2022/06/MjwbDIFOkdK6NwAvwtfU\\_08\\_2d4760c9ba906e93b5ce96c443001c86\\_file.pdf](https://yietnam.com/upload/files/2022/06/MjwbDIFOkdK6NwAvwtfU_08_2d4760c9ba906e93b5ce96c443001c86_file.pdf)

[https://alessiocarlino.it/wp-content/uploads/2022/06/4Easysoft\\_MKV\\_Converter.pdf](https://alessiocarlino.it/wp-content/uploads/2022/06/4Easysoft_MKV_Converter.pdf)

http://haylingbillyheritage.org/wp-content/uploads/2022/06/DVRStudio\_Pro.ndf

<http://palladium.bg/wp-content/uploads/2022/06/chrlav.pdf>

<http://barrillos.es/wp-content/uploads/2022/06/kenoru.pdf>

<https://www.grenobletrail.fr/wp-content/uploads/2022/06/libZPlay.pdf>

<http://svm.od.ua/advert/the-expandables-2-theme-crack/>

[https://wastelandconstruction.com/wp-content/uploads/2022/06/Ben\\_10\\_Icon.pdf](https://wastelandconstruction.com/wp-content/uploads/2022/06/Ben_10_Icon.pdf)

[https://spacezozion.nyc3.digitaloceanspaces.com/upload/files/2022/06/Rr2eyvW8SDrcMEXosXbU\\_08\\_f56606e1d940e5fcc21](https://spacezozion.nyc3.digitaloceanspaces.com/upload/files/2022/06/Rr2eyvW8SDrcMEXosXbU_08_f56606e1d940e5fcc2104cae9787264b_file.pdf) [04cae9787264b\\_file.pdf](https://spacezozion.nyc3.digitaloceanspaces.com/upload/files/2022/06/Rr2eyvW8SDrcMEXosXbU_08_f56606e1d940e5fcc2104cae9787264b_file.pdf)

[https://qtolk.com/upload/files/2022/06/rOwfcRJQ6sAUPBMK9EOd\\_08\\_f56606e1d940e5fcc2104cae9787264b\\_file.pdf](https://qtolk.com/upload/files/2022/06/rOwfcRJQ6sAUPBMK9EOd_08_f56606e1d940e5fcc2104cae9787264b_file.pdf) <http://fitnessbyava.com/wp-content/uploads/2022/06/saxbyud.pdf>